ulm university universität

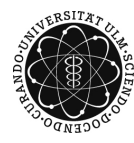

Dr. Tim Brereton Winter Term 2014/15

Lisa Handl

## Stochastics III Problem Sheet 3

Deadline: November 26, 2014 at noon, before the practical

**Exercise 1**  $(3 + 3 \text{ points})$ 

a) Let  $\boldsymbol{Z} = (Z_1, Z_2, Z_3)^{\top} \sim N(\boldsymbol{\mu}, I_3)$  with expectation vector  $\boldsymbol{\mu} = (1, 7, -5)^{\top}$  and covariance matrix  $I_3$ . Determine the distribution of

$$
\frac{1}{2}Z_1^2 + Z_2^2 + \frac{1}{2}Z_3^2 - Z_1Z_3.
$$

b) Let  $\boldsymbol{Z} = (Z_1, Z_2, Z_3)^{\top} \sim \text{N}(\boldsymbol{\mu}, K)$  with expectation vector  $\boldsymbol{\mu} = (1, -3, 2)^{\top}$  and covariance matrix

$$
K = \begin{pmatrix} 1 & 0 & 0 \\ 0 & 2 & 0 \\ 0 & 0 & 1 \end{pmatrix}.
$$

Determine the distribution of

$$
Z_1^2+Z_2^2+Z_3^2+2Z_1Z_2-2Z_1Z_3-2Z_2Z_3.
$$

## Exercise 2 (4 points)

Consider the linear model  $\boldsymbol{Y} = X\boldsymbol{\beta} + \boldsymbol{\varepsilon}$  with  $\mathbb{E} \boldsymbol{\varepsilon} = \boldsymbol{o}$ , Cov $(\boldsymbol{\varepsilon}) = \sigma^2 I_n$  and  $\text{rk}(X) = m$ . Let β be the least squares estimator for β and let  $\hat{\varepsilon} = Y - Y$  with  $Y = X\beta$  be the vector of residuals. Show that  $\text{Cov}(\widehat{\boldsymbol{\beta}}, \widehat{\boldsymbol{\varepsilon}}) = \mathbb{E}\left((\widehat{\boldsymbol{\beta}} - \mathbb{E}\widehat{\boldsymbol{\beta}})(\widehat{\boldsymbol{\epsilon}} - \mathbb{E}\widehat{\boldsymbol{\epsilon}})^{\top}\right) = \boldsymbol{o}.$ 

**Exercise 3**  $(2+3+2 \text{ points})$ 

In the file *murders.txt* on the lecture website you find data on poverty (the percentage of people with incomes below \$5000), the unemployment rate (in percent), and the number of murders (per 1 000 000 inhabitants per year) in 20 different states. Download it (or copy it from the table below) and work through the following exercises.

- a) Write out a linear model how the number of murders depends on poverty and the unemployment rate, and set up its design matrix in  $\bf{R}$ . Make sure your model includes the possibility of a non-zero intercept.
- b) Calculate the least squares estimate for the regression coefficients of your model  $\mathbf{w}$ thout using the command lm or similar. You may use R as a calculator only. Explain what the estimated coefficients describe.

c) The regression function of this model is a function from  $\mathbb{R}^2$  to  $\mathbb{R}$ . Plot it in 3D together with the data points. Use the commands persp3d and points3d from the rgl package.

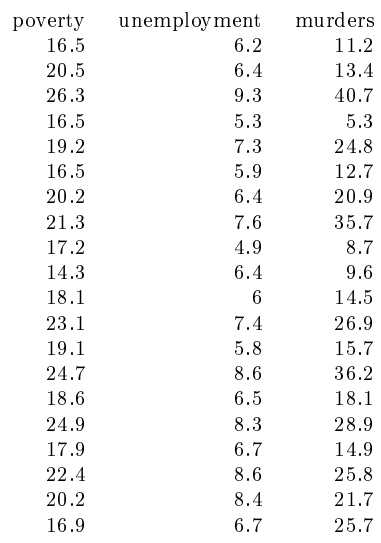

## **Exercise 4**  $(3 + 2 + 2 \text{ points})$

The production volume of the USA between 1932 and 1953 can be described with the Cobb-Douglas production function

$$
Y_t = e^{\beta_1} \cdot K_t^{\beta_2} \cdot A_t^{\beta_3} \cdot \varepsilon_t, \quad t \in \{1, \dots, 22\}
$$
 (1)

with unknown constants  $\beta_1, \beta_2, \beta_3 \in \mathbb{R}$ . Here Y denotes the production (in billion dollars), K denotes the capital expenditure (in billion dollars), and A denotes the work input (in millions of workers). On the lecture website you will find a file *production.txt* containing the following data:

<span id="page-1-0"></span>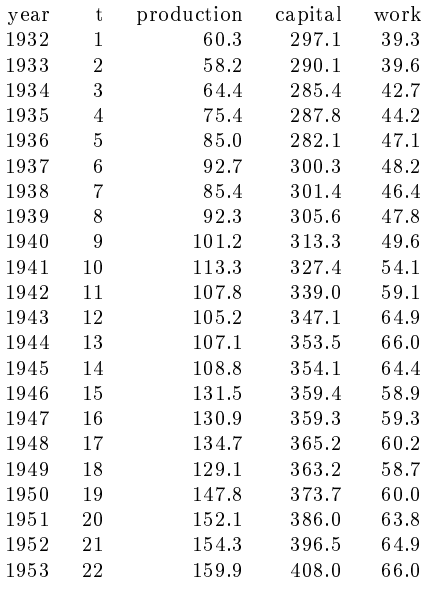

Work through the following exercises using **R**.

- a) Transform the modeling approach [\(1\)](#page-1-0) into a suitable linear model and determine the least squares estimate for  $\boldsymbol{\beta} = (\beta_1, \beta_2, \beta_3)$ . This time you may use 1m.
- b) Provide the estimated values  $Y_t$  as well as the residuals  $\widehat{\varepsilon}_t$ .
- c) Plot the estimated production volume Y from 1932 to 1953 together with the real values.

Hint: You can add a polygonal track to an existing plot using the command lines.